# $\boldsymbol{\mathscr{P}}$  Quant

Leichtere, effizientere und klarere Zusammenarbeit bei Aufgaben, die für den Einzelhandel wichtig sind.

# Retail Task Management

Der Betrieb eines Einzelhandelsunternehmens besteht aus einer großen Anzahl von Aufgaben. Quant Task Management ist ein Tool, das deren Verwaltung erleichtert, die Kommunikation zwischen der Zentrale und den Filialen verbessert und zum erfolgreichen Funktionieren von Schlüsselprozessen beiträgt. Die Einzigartigkeit von Quant Task Management liegt darin, Aufgaben in einen Einzelhandelskontext zu stellen.

Dank der Integration mit unserem Flächen- & Category Management ist es bereits bei der Erstellung einer Aufgabe möglich, einen Kontext zuzuweisen, zum Beispiel in Form einer spezifischen Ausstattung der Filiale, eines Produkts, einer Kategorie, eines Planogramms oder sogar eines Fotos der Implementierung.

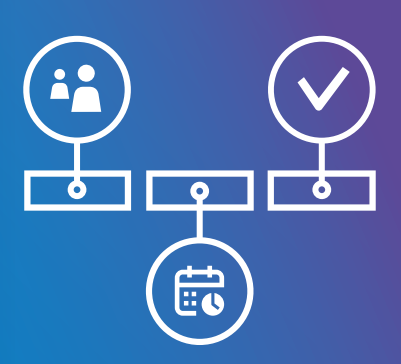

*"Im Jahr 2021 konnten wir ein neues Quant-Modul für die Aufgabenver waltung einführen. Die Hauptvorteile sind Transparenz, Compliance, schnellere Reaktionszeiten und eine klare Definition der Verantwortlichkeiten. Wir haben positive Rückmeldungen sowohl von der Zentrale als auch von den Filialen."*

Linda Michaličková Category & Merchandising Manager **LKQ** 

# Hauptvorteile des Aufgabenmanagements

#### Repräsentierbarkeit

Für jeden Aufgabentyp gibt es einen vordefinierten Hauptverantwortlichen, aber falls nötig, gibt es nichts Einfacheres, als Aufgaben vorübergehend an einen Stellvertreter zu delegieren.

#### Adressierbarkeit

Zu jedem Zeitpunkt ist klar, wer für die Aufgabe verantwortlich ist, welche Fristen gelten und was zur Lösung der Aufgabe unternommen wurde.

#### **S** Transparenz

Aufgabenzuweisungen und Status sind jederzeit leicht zugänglich und für alle Teilnehmer sichtbar.

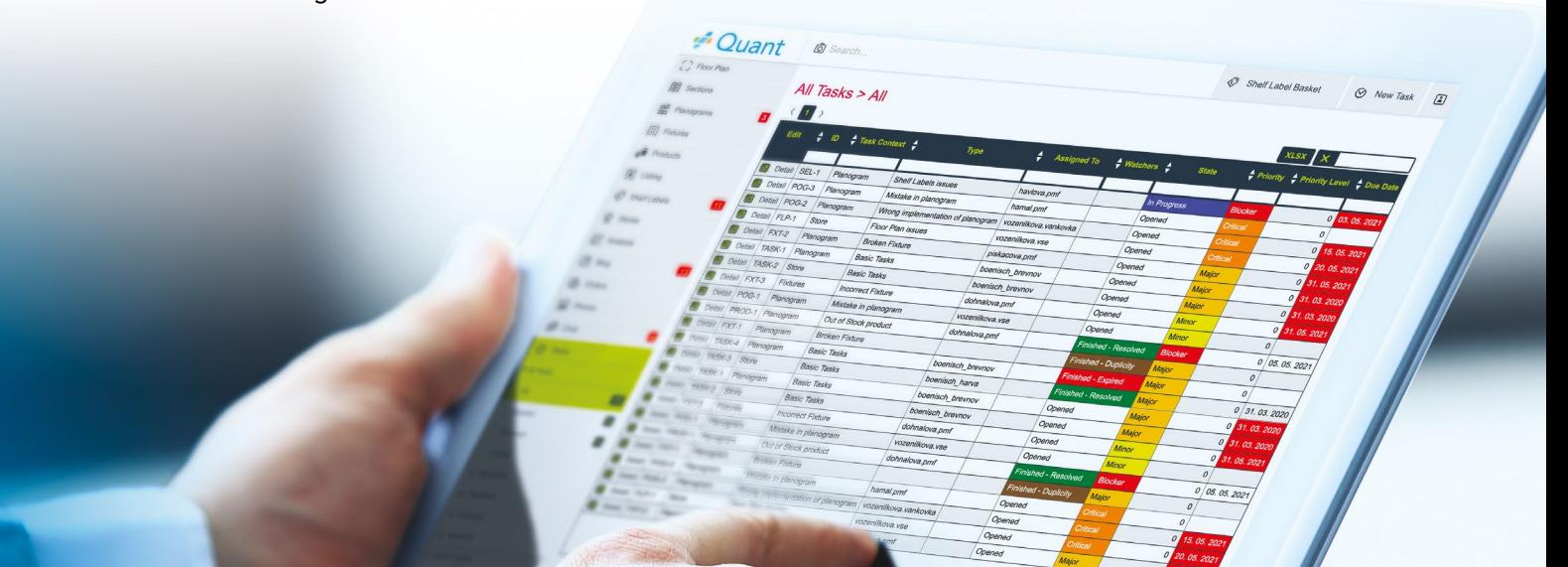

#### Aufgabenkontexte

Wenn Sie eine Aufgabe erstellen möchten, die sich auf eine defekte Ausstattung in der Filiale bezieht, ist es wichtig, die Ausstattung richtig zu identifizieren. In Quant nennen wir diese Identifizierung den Aufgabenkontext. In anderen Systemen müsste der Nutzer alle Details von der Identifikation der Filiale bis zur Identifikation der Ausstattung eintippen. In Quant klicken Sie einfach auf die Ausstattung im Grundriss und erstellen die Aufgabe, alles andere wird automatisch ausgefüllt und eine Verbindung zwischen der Aufgabe und der Ausstattung hergestellt. Es gibt viele andere vordefinierte Kontexte wie Filialen, Produkte, Planogramme oder sogar Kategorien.

#### Automatische Zuweisung der verantwortlichen Personen

Für jeden Aufgabenkontext können Sie einfach einrichten, wer die standardmäßig verantwortliche Person sein soll. Es ist jedoch auch möglich, komplexere Regeln einzurichten, wie z. B. die automatische Zuweisung eines Administrators in einer bestimmten Filiale bei einer Bulk-Zuweisung einer Aufgabe an mehrere Filialen.

#### $\Box$  Aufgaben-Typen

Nutzer mit den entsprechenden Berechtigungen können festlegen, welche Typen von Aufgaben für einen bestimmten Kontext verfügbar sind. Für den Kontext *Produkt* können beispielsweise Aufgabentypen wie *Überbestand*, *Unterbestand* oder *Falsche Dimension* definiert werden. Für den Kontext *Ausstattung* können wir Aufgabentypen wie *Defekte Ausstattung*, *Fehlende Ausstattung* oder *Falsche Abmessungen* definieren.

#### Benachrichtigung

Wenn sich der Status einer Aufgabe ändert, ein neuer Kommentar hinzugefügt wird oder eine Lösungsfrist nicht eingehalten wird, sendet Quant automatisch eine E-Mail-Benachrichtigung an alle Verantwortlichen und Beobachter.

#### nd Bulkzuweisung

Sie möchten einer Gruppe von Filialen Filialen Kommentare dieselbe Aufgabe zuweisen? Nichts leichter als das. Mit Quant können Sie eine Aufgabe als Bulk eingeben und den Status der Umsetzung für jede Filiale einzeln verfolgen.

#### Verknüpfte Aufgaben

Wenn Ihre Aufgabe mit einer anderen zusammenhängt oder von der Lösung einer Teilaufgabe abhängt, können Sie sie leicht miteinander verknüpfen.

#### Fotos und deren Anmerkungen

Fotos können sowohl an Aufgaben angehängt als auch direkt mit Anmerkungen versehen werden. Mit dem integrierten Editor ist es einfach, Grafiken zu einem Foto hinzuzufügen, einen bestimmten Teil eines Fotos zu markieren oder Text hinzuzufügen.

### Teilaufgaben

In Quant ist es möglich, eine große Aufgabe in einzelne Teilaufgaben zu unterteilen, so dass jede Teilaufgabe einen eigenen Empfänger, eigene Fristen und eine exakte Zuordnung hat. Die Anzahl der Ebenen ist nicht begrenzt.

Zu jeder Aufgabe können Kommentare hinzugefügt werden, und der gesamte Diskussionsverlauf ist für alle Beteiligten jederzeit einsehbar.

# Erfahrungen unserer Kunden 3 Monate nach Einführung des Quants Aufgabenmanagement

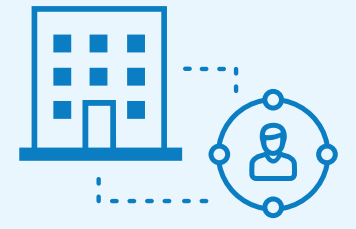

#### **Negozi**

- � 100% Antwort von der Zentrale.
- � Schneller als E-Mail.
- � Sie wissen exakt, mit wem sie das Problem lösen.

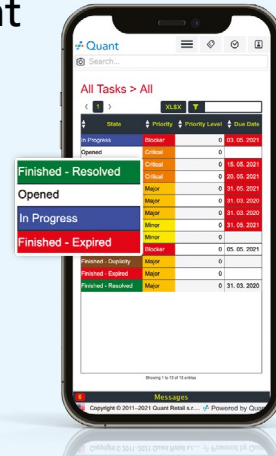

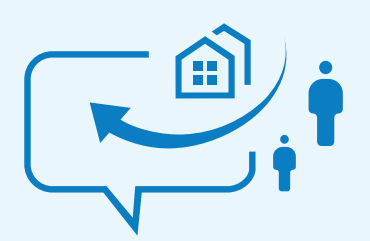

#### **Centrale**

- � Nach drei Monaten wurden 95% der Aufträge auf Aufgaben umgeleitet.
- � Klarere und kohärentere Kommunikation. Kein Spamming mehr.
- � Schnellere Reaktionszeit der Filialen.
- � Ersetzbarkeit bei Abwesenheit des primären Beauftragten.

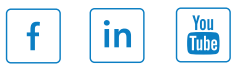